GoFrame

0

**-**

```
Content Menu
                          1
                          2\bullet\bullet
```
g.Log()LoggerLoggerlogger.logger<https://pkg.go.dev/github.com/gogf/gf/v2/os/glog#Config>

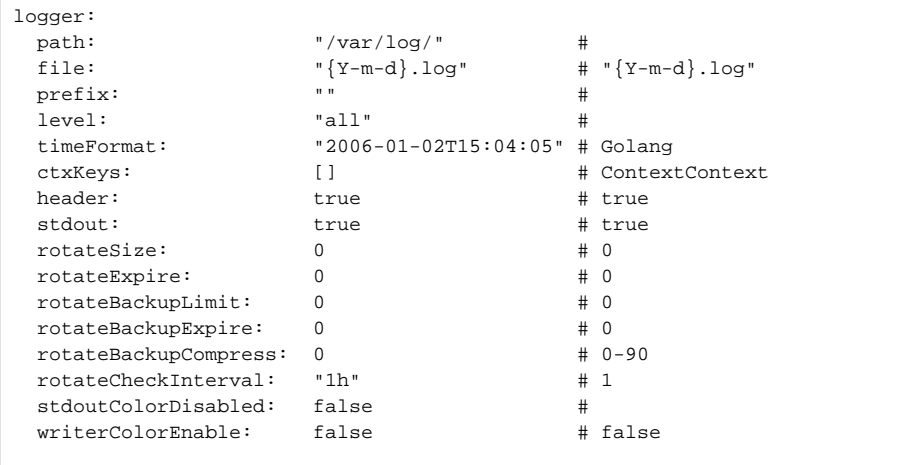

levelDEBU < INFO < NOTI < WARN < ERRO < CRITALL, DEV, PRODlevel [-](https://goframe.org/pages/viewpage.action?pageId=1114151)

<span id="page-0-0"></span>1

```
logger:
  path: "/var/log"
  level: "all"
  stdout: false
```
g.Log()

## <span id="page-0-1"></span>2

Logger

```
logger:
 path: "/var/log"
 level: "all"
  stdout: false
 logger1:<br>path:
              path: "/var/log/logger1"
   level: "dev"
    stdout: false
 logger2:<br>path:
               path: "/var/log/logger2"
     level: "prod"
     stdout: true
```
Logger

```
// logger.logger1 
l1 := g.Log("logger1")
// logger.logger2 
l2 := g.Log("logger2")// logger
l3 := g.Log("none")
// logger
14 := g.Log()
```
glog

- 1. SetConfigSetConfigWithMap
- 2. LoggerSet\*
- 3. Logger

SetConfigWithMapKey-Value/LoggerKeyConfigstruct-/\_/ [-Struct](https://goframe.org/pages/viewpage.action?pageId=1114345)

```
logger := glog.New()
logger.SetConfigWithMap(g.Map{
 "path": "/var/log",
 "level": "all",
 "stdout": false,
    "StStatus": 0,
})
logger.Print("test")
```
StStatus0stStatus, st-status, st\_status, St Status

HTTP ServerGRPC ServerORM

GoFrameg.Log()glog.New()API